## Package 'smotefamily'

May 30, 2019

Title A Collection of Oversampling Techniques for Class Imbalance Problem Based on SMOTE

Version 1.3.1

Date 2019-05-30

Maintainer Wacharasak Siriseriwan <wacharasak.s@gmail.com>

Description A collection of various oversampling techniques developed from SMOTE is provided. SMOTE is a oversampling technique which synthesizes a new minority instance between a pair of one minority instance and one of its K nearest neighbor. (see <https://www.jair.org/media/953/live-953-2037-jair.pdf> for more information) Other techniques adopt this concept with other criteria in order to generate balanced dataset for class imbalance problem.

License GPL  $(>= 3)$ 

Depends  $R(>= 3.0.0)$ 

Imports FNN, dbscan, igraph,

NeedsCompilation no

Author Wacharasak Siriseriwan [aut, cre]

Repository CRAN

Date/Publication 2019-05-30 07:30:02 UTC

### R topics documented:

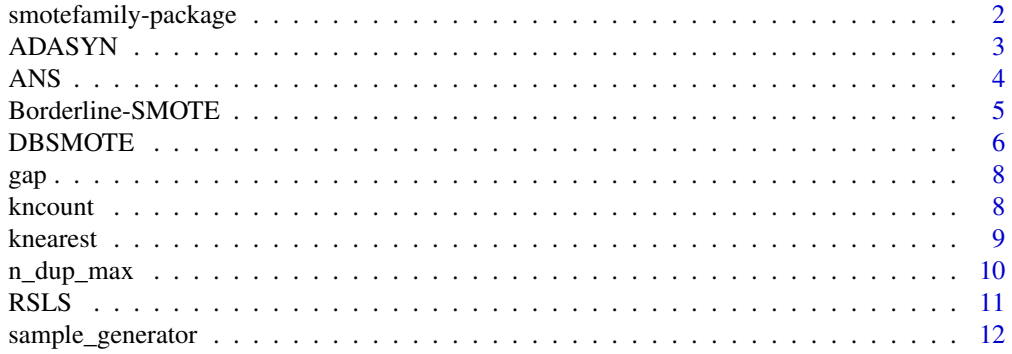

<span id="page-1-0"></span>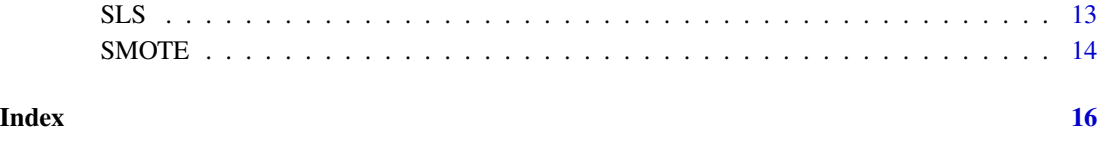

smotefamily-package *A short title line describing what the package does*

#### Description

A more detailed description of what the package does. A length of about one to five lines is recommended.

#### Details

This section should provide a more detailed overview of how to use the package, including the most important functions.

#### Author(s)

Your Name, email optional.

Maintainer: Your Name <your@email.com>

#### References

This optional section can contain literature or other references for background information.

#### See Also

Optional links to other man pages

#### Examples

```
## Not run:
     ## Optional simple examples of the most important functions
     ## These can be in \dontrun{} and \donttest{} blocks.
## End(Not run)
```
<span id="page-2-0"></span>

#### Description

Generate synthetic positive instances using ADASYN algorithm. The number of majority neighbors of each minority instance determines the number of synthetic instances generated from the minority instance.

#### Usage

ADAS(X,target,K=5)

#### Arguments

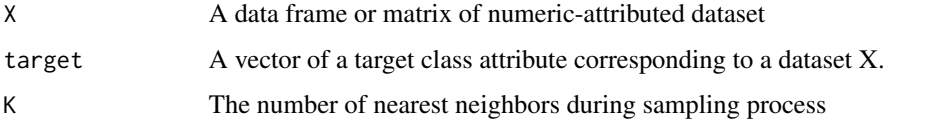

#### Value

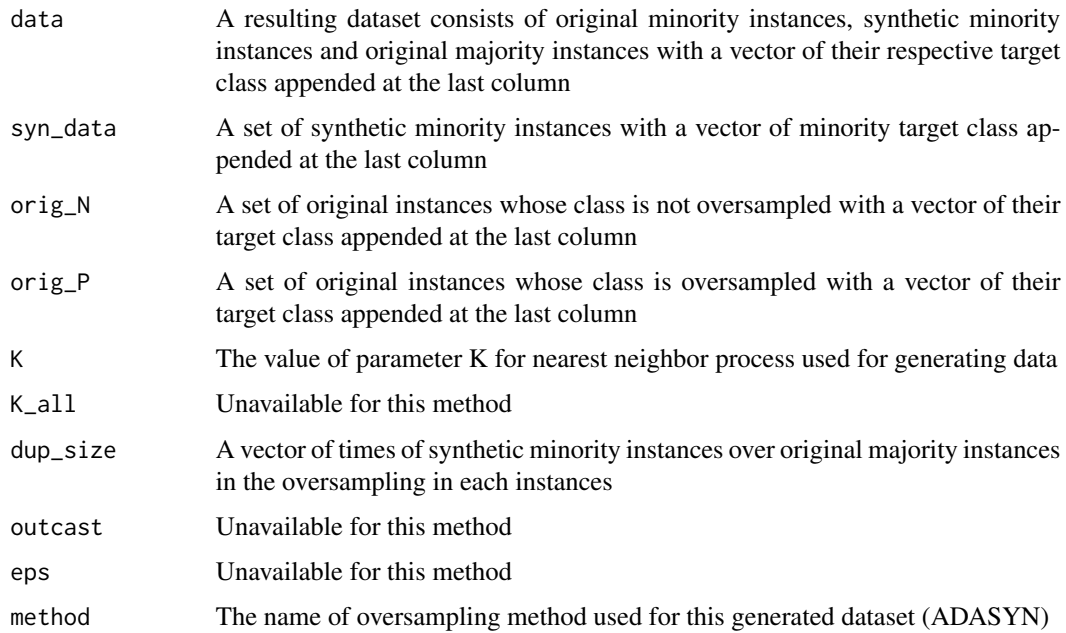

#### Author(s)

Wacharasak Siriseriwan <wacharasak.s@gmail.com>

#### <span id="page-3-0"></span>References

He, H., Bai, Y., Garcia, E. and Li, S. 2008. ADASYN: Adaptive synthetic sampling approach for imbalanced learning. Proceedings of IJCNN 2008. (IEEE World Congress on Computational Intelligence). IEEE International Joint Conference. pp.1322-1328.

#### Examples

```
data_example = sample_generator(10000,ratio = 0.80)
genData = ADAS(data_example[,-3],data_example[,3])
genData_2 = ADAS(data_example[,-3],data_example[,3],K=7)
```
ANS *Adaptive Neighbor Synthetic Majority Oversampling TEchnique*

#### Description

Generate a oversampling dataset from imbalanced dataset using Adaptive Neighbor SMOTE which provides the parameter K to each minority instance automatically

#### Usage

ANS(X, target, dupSize =  $0$ )

#### Arguments

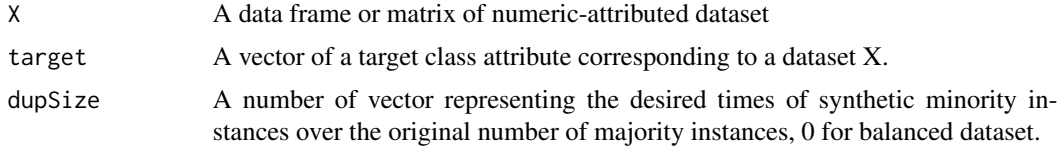

#### Value

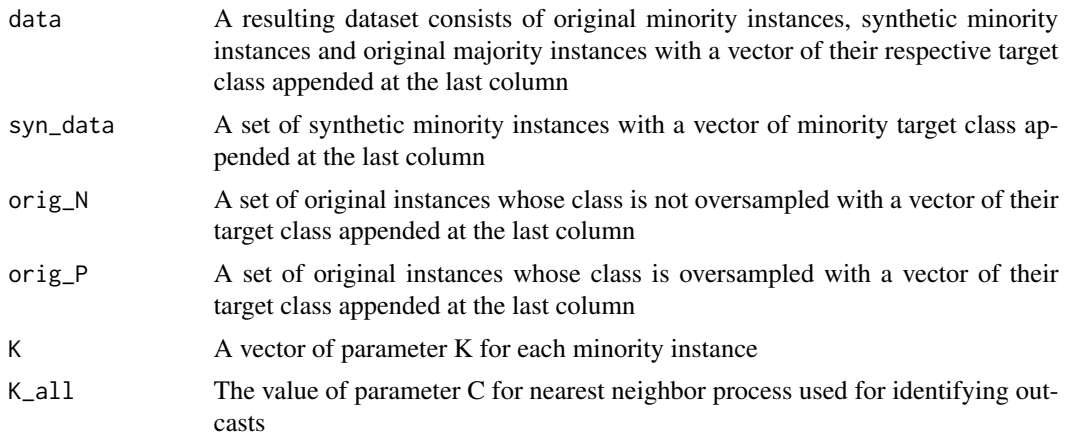

<span id="page-4-0"></span>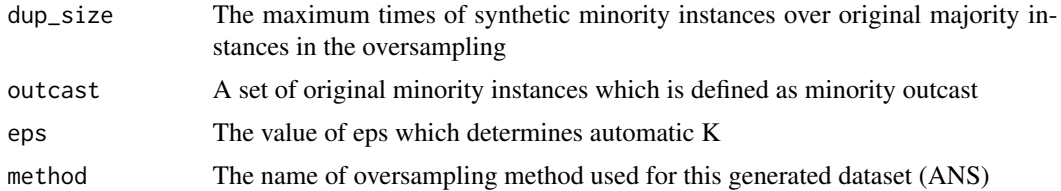

#### Author(s)

Wacharasak Siriseriwan <wacharasak.s@gmail.com>

#### References

Siriseriwan, W. and Sinapiromsaran, K. Adaptive neighbor Synthetic Minority Oversampling TEchnique under 1NN outcast handling.Songklanakarin Journal of Science and Technology.

#### Examples

data\_example = sample\_generator(5000,ratio = 0.80) genData = ANS(data\_example[,-3],data\_example[,3])

Borderline-SMOTE *Borderline-SMOTE*

#### Description

Generate synthetic positive instances using Borderline-SMOTE algorithm. The number of majority neighbor of each minority instance is used to divide minority instances into 3 groups; SAFE/DANGER/NOISE, only the DANGER are used to generate synthetic instances.

#### Usage

```
BLSMOTE(X,target,K=5,C=5,dupSize=0,method =c("type1","type2"))
```
#### Arguments

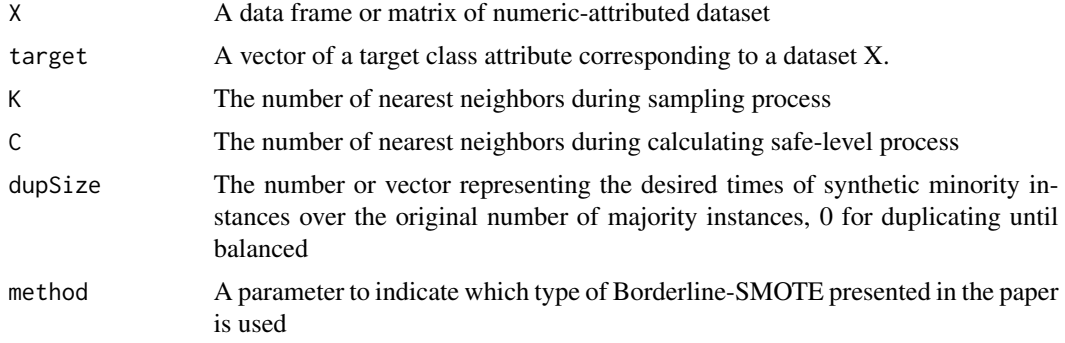

#### <span id="page-5-0"></span>Value

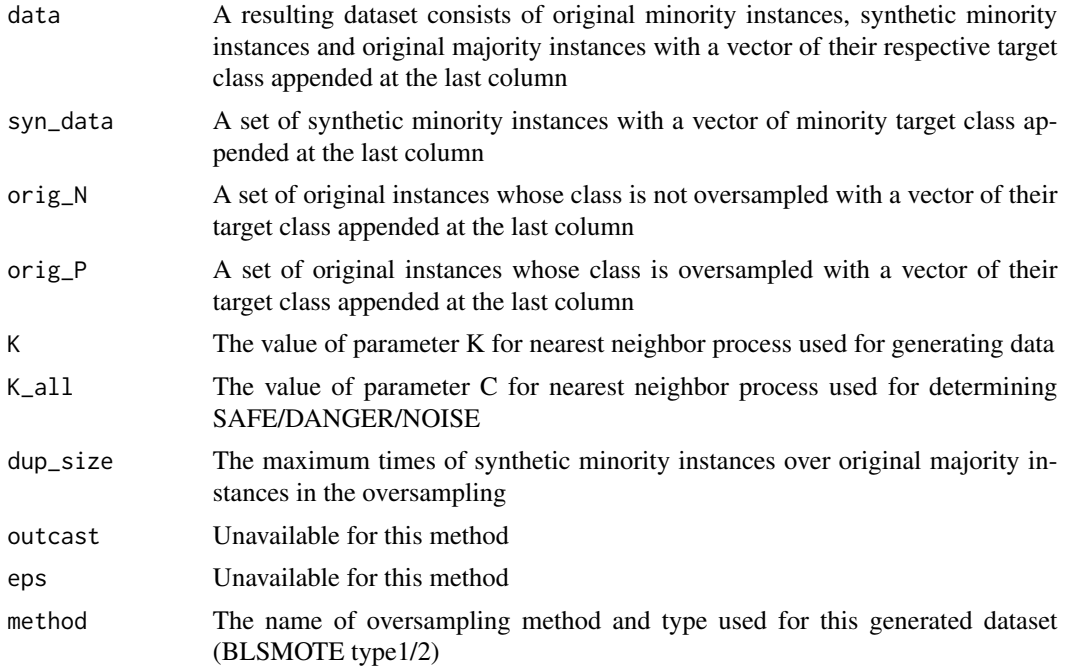

#### Author(s)

Wacharasak Siriseriwan <wacharasak.s@gmail.com>

#### References

Han, H., Wang, W.Y. and Mao, B.H. Borderline-SMOTE: a new over-sampling method in imbalanced data sets learning. In Proceedings of the 2005 international conference on Advances in Intelligent Computing - Volume Part I (ICIC'05), De-Shuang Huang, Xiao-Ping Zhang, and Guang-Bin Huang (Eds.), Vol. Part I. Springer-Verlag, Berlin, Heidelberg, 2005. 878-887. DOI=http://dx.doi.org/10.1007/11538059\_91

#### Examples

```
data_example = sample_generator(5000,ratio = 0.80)
genData = BLSMOTE(data_example[,-3],data_example[,3])
genData_2 = BLSMOTE(data_example[,-3],data_example[,3],K=7, C=5, method = "type2")
```
DBSMOTE *Density-based SMOTE*

#### Description

Generate a oversampling dataset from imbalance dataset using Density-based SMOTE. Using density reachability concept to cluster minority instances and generate synthetic instances.

#### DBSMOTE 22 and 22 and 23 and 23 and 23 and 23 and 23 and 23 and 23 and 23 and 23 and 23 and 23 and 23 and 23 and 23 and 23 and 23 and 23 and 23 and 23 and 23 and 23 and 23 and 23 and 23 and 23 and 23 and 23 and 23 and 23 a

#### Usage

DBSMOTE(X, target, dupSize = 0, MinPts = NULL, eps = NULL)

#### Arguments

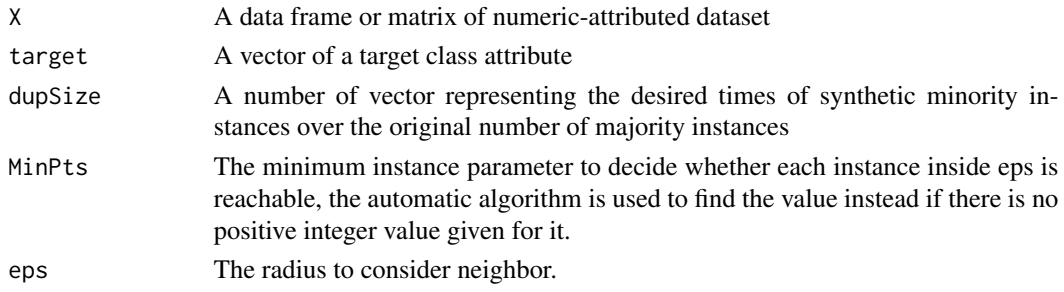

#### Value

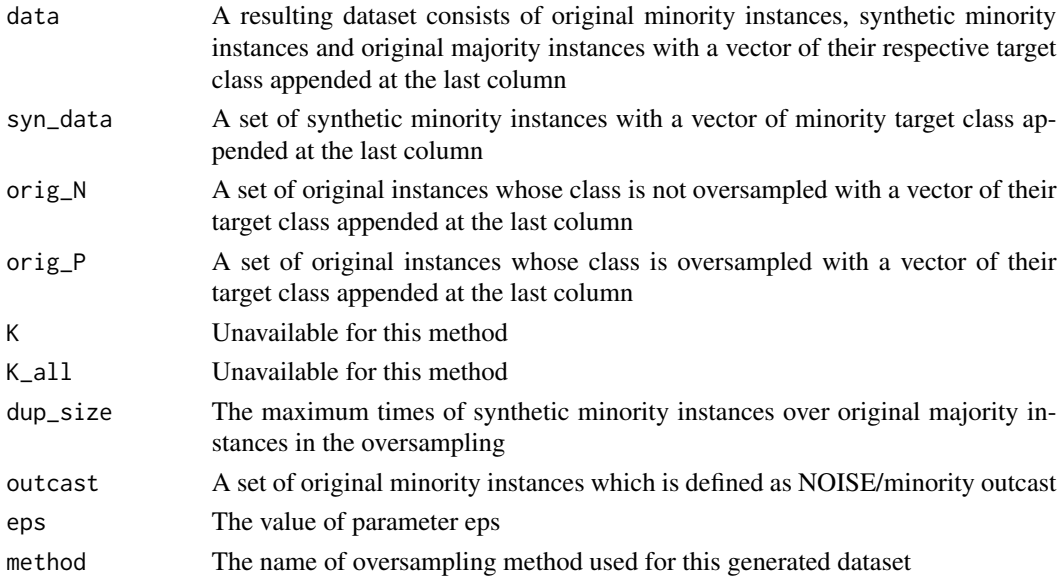

#### Author(s)

Wacharasak Siriseriwan <wacharasak.s@gmail.com>

#### References

Bunkhumpornpat, C., Sinapiromsaran, K. and Lursinsap, C. 2012. DBSMOTE: Density-based synthetic minority oversampling technique. Applied Intelligence. 36, 664-684.

#### Examples

data\_example = sample\_generator(5000,ratio = 0.90) genData = DBSMOTE(data\_example[,-3],data\_example[,3])

<span id="page-7-0"></span>gap *The function to provide a random number which is used as a location of synthetic instance*

#### Description

The function to provide a random number which uses to identify the location of each synthetic instance. The interval of possible values depends from safe-level values of instances in a pair.

#### Usage

 $gap(s1_p = 1, sl_n = 1)$ 

#### Arguments

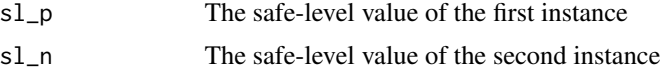

#### Value

A value between 0 to 1 which is used to identify the location of synthetic instance If  $sl_p \geq sl_n$ , it gives the random number between 0 to sl\_n/sl\_p If sl\_p < sl\_n, it gives the random number between 1-sl\_p/sl\_n to 1

#### Author(s)

Wacharasak Siriseriwan <wacharasak.s@gmail.com>

#### Examples

 $r_{num} = gap()$  $r_{num_2} = \text{gap}(s_{np} = 4, s_{nn} = 2)$ 

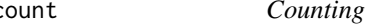

kncount *Counting the number of each class in K nearest neighbor*

#### Description

The function to count how many neighbor of each instance belong to each class.

#### Usage

kncount(knidex, classArray)

#### <span id="page-8-0"></span>knearest 9

#### **Arguments**

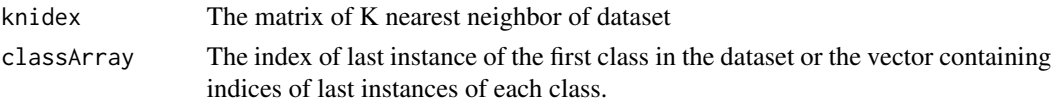

#### Details

The dataset is expected to be sorted as all m1 instances in the first class are in the first m1 instances of the dataset following with all m2 instances in the next m2 instances etc. before performing k-nearest neighbor with the knearest function.

#### Value

The matrix with the number of columns equal to the number of classes. Each a[i][j] represents the number of K-nearest neighbors of i th instance belonging to the class j th

#### Author(s)

Wacharasak Siriseriwan <wacharasak.s@gmail.com>

#### Examples

```
D = sample\_generator(1000, ratio = 0.8)P = D[D[, 3] == "p", ]N = D[D[, 3] == "n", ]D_arr=rbind(P,N)
    knear=knearest(D_arr[,-3],P[,-3],5)
kncount_result = kncount(knear,nrow(P))
```
knearest *The function to find n\_clust nearest neighbors of each instance, always removing the index of that instance if it is reported.*

#### Description

The function will find n\_clust nearest neighbors of each instance using Fast nearest neighbors (through KD-tree method) but will correct the result if it reports the index of that instance as its neighbors.

#### Usage

knearest(D, P, n\_clust)

#### Arguments

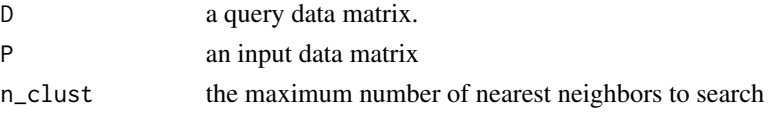

#### Details

This function will perform K-nearest neighbor of instances in P on instances in P based on FNN. Then, it will verify if one of neighbors of each instance is itself then removes if it is.

#### Value

The index matrix of K nearest neighbour of each instance

#### Author(s)

Wacharasak Siriseriwan <wacharasak.s@gmail.com>

#### Examples

```
data_example = sample_generator(10000,ratio = 0.80)
P = data_example[data_example[,3]=="p",-3]
N = data_example[data_example[,3]=="n",-3]
D = \text{rbind}(P, N)knear = knearest(D, P, n_{clust} = 5)
```
n\_dup\_max *The function to calculate the maximum round each sampling is repeated*

#### Description

The function to calculate the maximum round each sampling is repeated, if dup size is given as  $0$ then, it calculates the maximum round the number of positive instances to be duplicated to nearly match the number of negative instances

#### Usage

```
n_dup_max(size_input, size_P, size_N, dup_size = 0)
```
#### Arguments

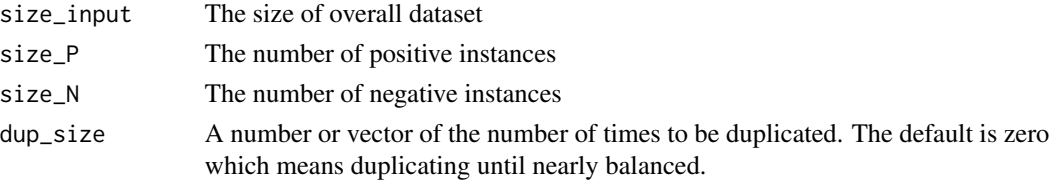

#### Value

If dup\_size is zero or contains zero, the number of rounds to duplicate positive to nearly equal to the number of negative instances If dup\_size is not zero or contains no zero, the maximum value in dup\_size

<span id="page-9-0"></span>

#### <span id="page-10-0"></span> $RSLS$  11

#### Author(s)

Wacharasak Siriseriwan <wacharasak.s@gmail.com>

#### Examples

```
data_example = sample_generator(10000,ratio = 0.80)
P = data_example[data_example[,3]=="p",-3]
N = data_example[data_example[,3]=="n",-3]
D = rbind(P, N)max_round =n_dup_max(nrow(D),nrow(P),nrow(N),dup_size= 0)
```
RSLS *Relocating Safe-level SMOTE*

#### Description

Generate synthetic positive instances using Relocating Safe-level SMOTE algorithm. Using the parameter "Safe-Level" to determine the possible location and relocating synthetic instances if there is too close to majority instances.

#### Usage

RSLS(X, target,  $K = 5$ ,  $C = 5$ , dupSize = 0)

#### Arguments

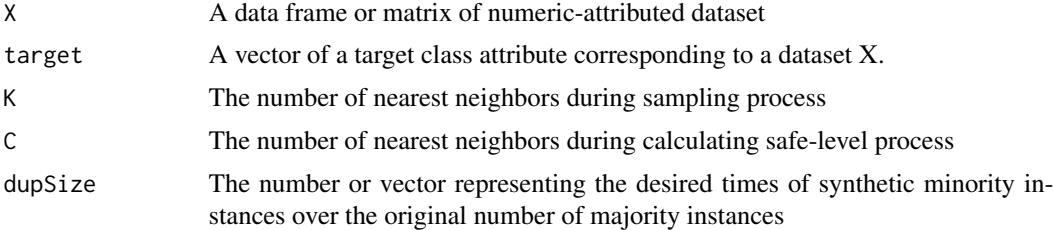

#### Value

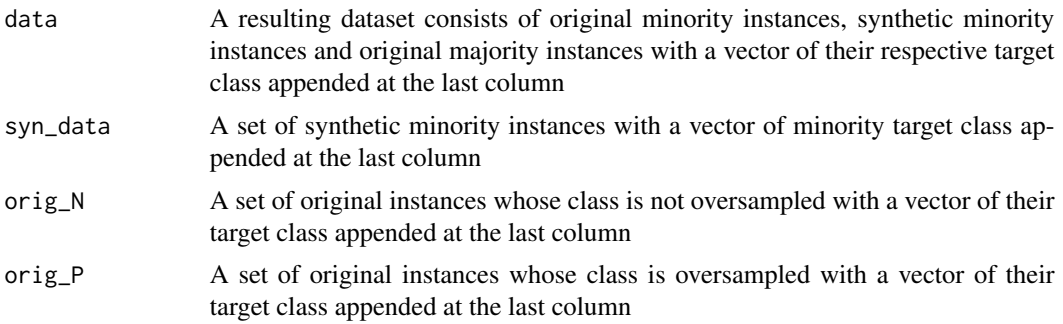

<span id="page-11-0"></span>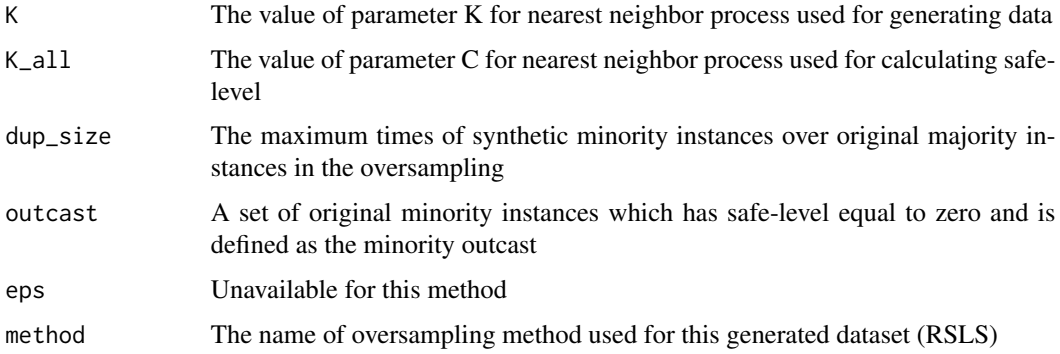

#### Author(s)

Wacharasak Siriseriwan <wacharasak.s@gmail.com>

#### References

Siriseriwan, W. and Sinapiromsaran, K. The Effective Redistribution for Imbalance Dataset : Relocating Safe-Level SMOTE with Minority Outcast Handling. Chiang Mai Journal of Science. 43(1), 234 - 246.

#### Examples

```
library(smotefamily)
data_example = sample_generator(5000,ratio = 0.80)
    genData = RSLS(data_example[,-3],data_example[,3])
genData_2 = RSLS(data_example[,-3],data_example[,3],K=7, C=5)
```
sample\_generator *The function to generate 2-dimensional dataset*

#### Description

The function to generate 2-dimensional dataset given the number of instances and the ratio between the number of negative instances to total instances. The positive instances will be distributed uniformly as the circle in the center while negative instances are around over the domain. The random positive outcasts are also generated. The dataset is used to show the difference between datasets generated by each sampling technique.

#### Usage

```
sample_generator(n, ratio = 0.8, xlim = c(0, 1), ylim = c(0, 1),
   radius = 0.25, overlap = -0.05, outcast_ratio = 0.01)
```
#### <span id="page-12-0"></span>Arguments

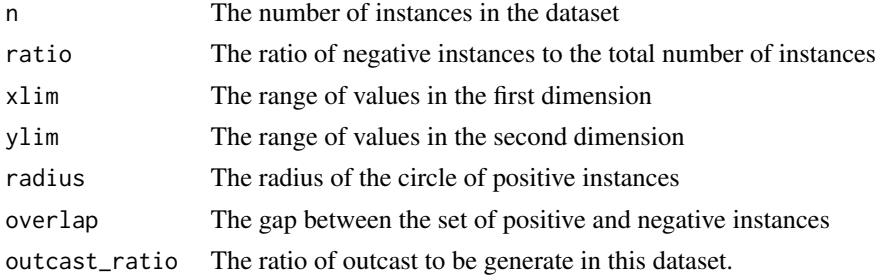

#### Value

A 2-dimensional dataset with the 3rd column as its target class vector.

#### Author(s)

Wacharasak Siriseriwan <wacharasak.s@gmail.com>

#### Examples

```
data_example = sample_generator(5000,ratio = 0.80)
plot(data_example[data_example[,3]=="n",1],
data_example[data_example[,3]=="n",2],col="yellow")
points(data_example[data_example[,3]=="p",1],
data_example[data_example[,3]=="p",2],col="red",pch=14)
```
SLS *Safe-level SMOTE*

#### Description

Generate synthetic positive instances using Safe-level SMOTE algorithm. Using the parameter "Safe-level" to determine the possible location of synthetic instances.

#### Usage

SLS(X, target,  $K = 5$ ,  $C = 5$ , dupSize = 0)

#### Arguments

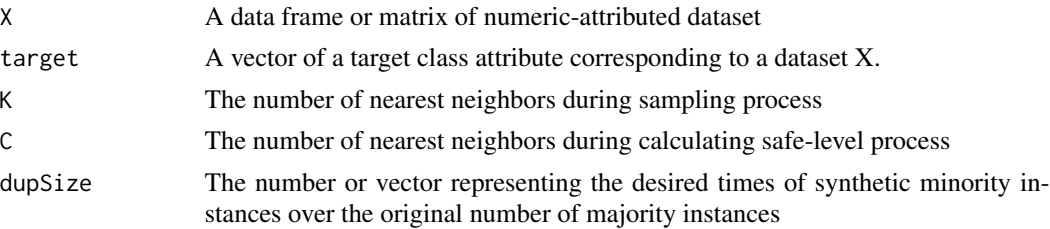

#### <span id="page-13-0"></span>Value

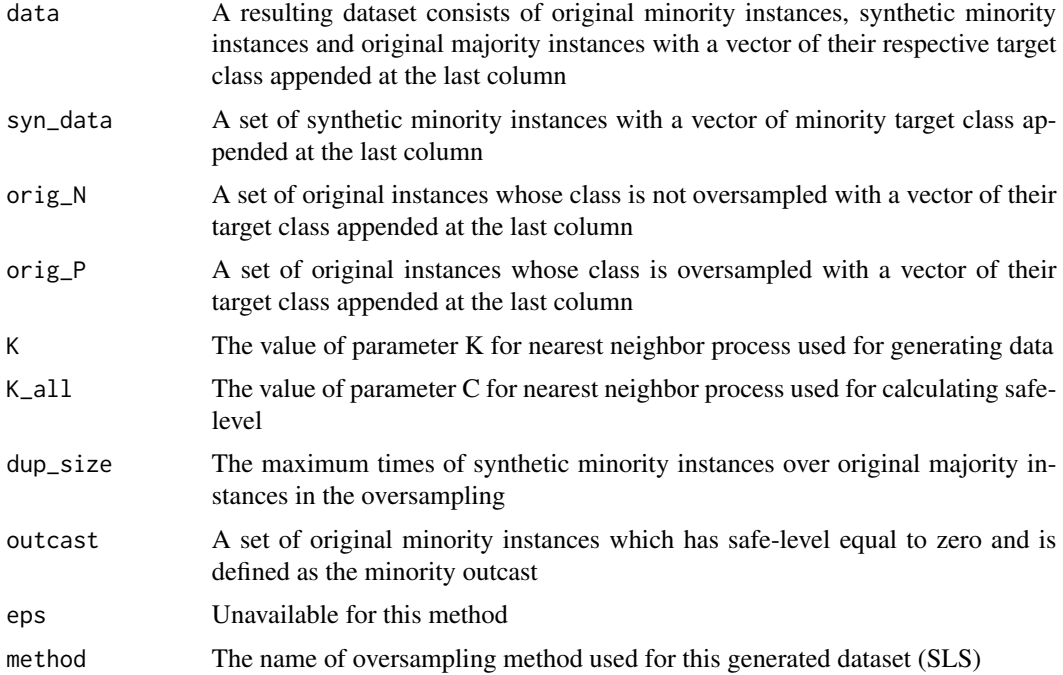

#### Author(s)

Wacharasak Siriseriwan <wacharasak.s@gmail.com>

#### References

Bunkhumpornpat, C., Sinapiromsaran, K. and Lursinsap, C. 2009. Safe-level-SMOTE: Safe-levelsynthetic minority oversampling technique for handling the class imbalanced problem. Proceedings of the 13th Pacific-Asia Conference on Advances in Knowledge Discovery and Data Mining. 2009, 475-482.

#### Examples

```
data_example = sample_generator(5000,ratio = 0.80)
genData = SLS(data_example[,-3],data_example[,3])
genData_2 = SLS(data_example[,-3],data_example[,3],K=7, C=5)
```
SMOTE *Synthetic Minority Oversampling TEchnique*

#### Description

Generate synthetic positive instances using SMOTE algorithm

#### $SMOTE$  15

#### Usage

SMOTE(X, target,  $K = 5$ , dup\_size = 0)

#### Arguments

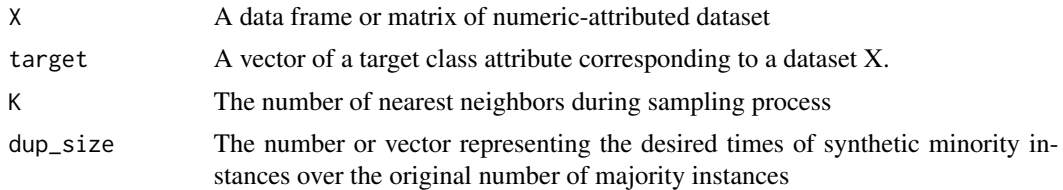

#### Value

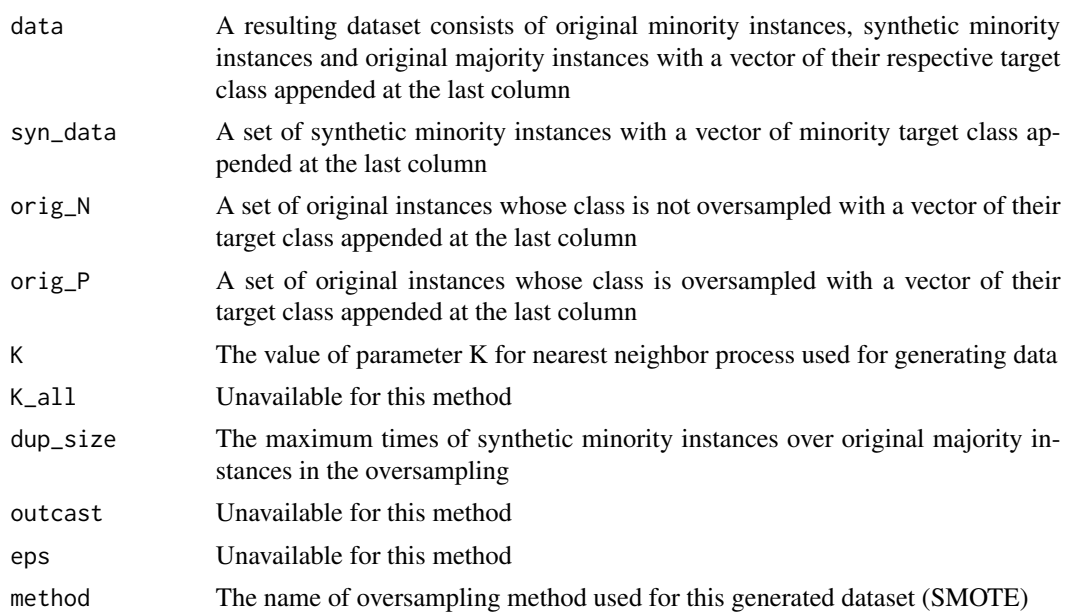

#### Author(s)

Wacharasak Siriseriwan <wacharasak.s@gmail.com>

#### References

Chawla, N., Bowyer, K., Hall, L. and Kegelmeyer, W. 2002. SMOTE: Synthetic minority oversampling technique. Journal of Artificial Intelligence Research. 16, 321-357.

#### Examples

```
data_example = sample_generator(10000,ratio = 0.80)
genData = SMOTE(data_example[,-3],data_example[,3])
genData_2 = SMOTE(data_example[,-3],data_example[,3],K=7)
```
# <span id="page-15-0"></span>Index

```
∗Topic manip
    ADASYN, 3
    ANS, 4
    Borderline-SMOTE, 5
    DBSMOTE, 6
    RSLS, 11
    SLS, 13
    SMOTE, 14
∗Topic methods
    ADASYN, 3
    ANS, 4
    Borderline-SMOTE, 5
    DBSMOTE, 6
    RSLS, 11
    SLS, 13
    SMOTE, 14
∗Topic package
    smotefamily-package, 2
ADAS (ADASYN), 3
ADASYN, 3
ANS, 4
BLSMOTE (Borderline-SMOTE), 5
Borderline-SMOTE, 5
DBSMOTE, 6
gap, 8
kncount, 8
knearest, 9
n_dup_max, 10
RSLS, 11
sample_generator, 12
SLS, 13
SMOTE, 14
smotefamily (smotefamily-package), 2
smotefamily-package, 2
```